## **Toy Reward Assessment Record**

To complete this form, add the toy chosen during each trial to the column "Toy chosen." Whichever toy is chosen most out of the three trials is recorded in the "Toy chosen the most" column.

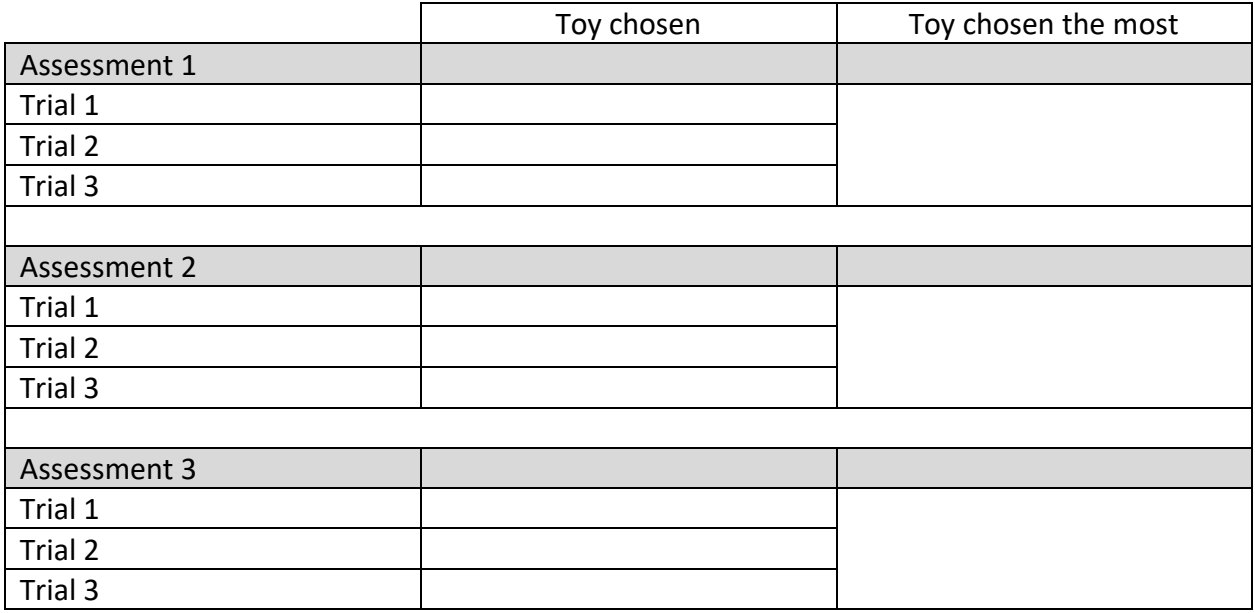

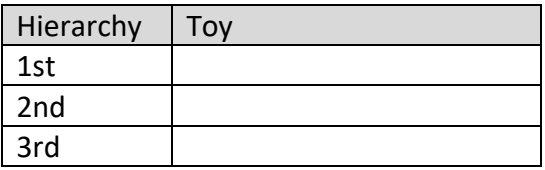